# **OITools / OIFitsExplorer**

Travaux sur OImaging -> Développement (Laurent) dans OITools / OIFitsExplorer-core

- <https://github.com/JMMC-OpenDev/oitools>
- Outils en ligne de commande de filtrage / fusion d'OIFits

## **๏ OITools**

## **๏ OIFitsExplorer**

• GUI filtrage / fusion d'OIFits

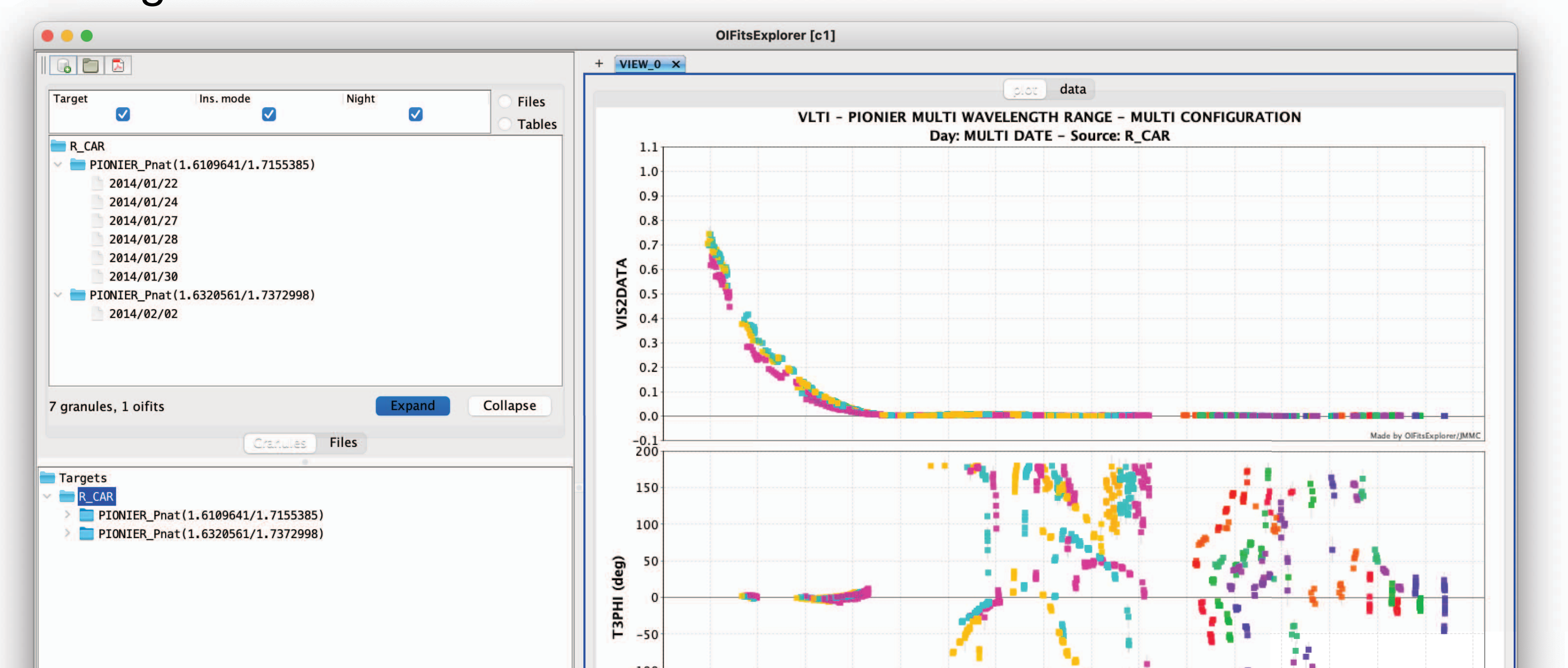

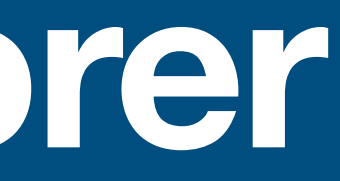